# Пакет churchslavonic — верстка церковнославянских текстов в системе  $\operatorname{\mathbb{E}T_F}\!X$

Александр Андреев и Михаил Крутиков версия v0.2.4

24 июня 2023 г.

#### Аннотация

Пакет churchslavonic позволяет верстать церковнославянские документы. В пакет включены шаблоны переносов, шрифты и набор необходимых макрокоманд.

# Содержание

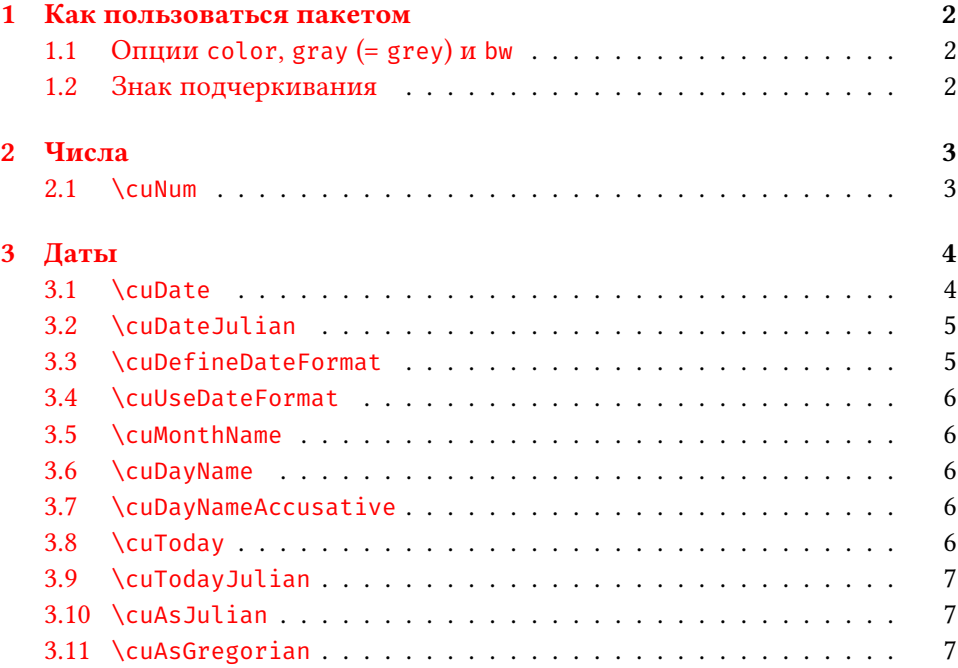

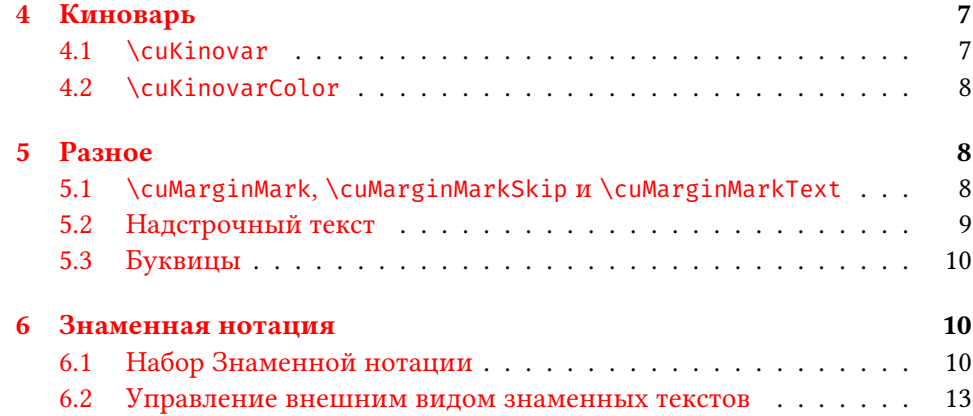

## Введение

Церковнославянский язык (ISO 639-2 код cu) – древний литературный язык славянских народов, который теперь используется в основном как богослужебный язык в Русской Православной Церкви, других поместных православных церквях, а также в грекокатолических и старообрядческих общинах. Пакет churchslavonic позволяет верстать церковнославянские тексты в системе TEX. В пакет включены шаблоны переносов, шрифты и набор необходимых макрокоманд.

Данный пакет поддерживает только набор в стандарте Юникод. Тексты, набранные в устаревших кодировках HIP и UCS, можно конвертировать в Юникод (точнее – в UTF-8) с помощью отдельных утилит, которые можно найти на сайте [Инициативной группы славянской информатики.](http://sci.ponomar.net/) Для того, чтобы использовать возможности этого пакета Вам понадобится система верстки Т<sub>Е</sub>Х, поддерживающая Юникод, например, ХяТеХ или LuaTeX.

# <span id="page-1-0"></span>1. Как пользоваться пакетом

Добавьте следующие определения в преамбулу вашего документа:

```
\usepackage{polyglossia}
\setmainlanguage{churchslavonic}
\usepackage{churchslavonic}
```
Сразу станут доступны церковнославянские шаблоны переноса слов. После чего переключайтесь между языками стандартными средствами пакета polyglossia. Церковнославянские шрифты предоставлены в отдельном пакете fonts-churchslavonic, который должен был установиться, когда вы установили этот пакет. Подробности о шрифтах смотрите в документации к пакету fonts-churchslavonic.

### <span id="page-2-0"></span>1.1. Опции **color**, **gray** (= **grey**) и **bw**

Опции позволяют отключать цвет раскраски текста в командах типа \cuKinovar. Полезны для создания версий для печати на устройствах, которые не поддерживают цветности.

- color эта опция используется по умолчанию и означает, что используется нормальный красный цвет.
- gray (grey) заменяет красный цвет серым используйте эту опцию, если ваше устройство печати не поддерживает цветности, но может качественно передавать градации серого цвета.
- bw отключает всякую раскраску используйте для создания чернобелой версии документа.

#### Пример:

\usepackage[gray]{churchslavonic}

#### <span id="page-2-1"></span>1.2. Знак подчеркивания

Знак подчеркивания (\_, U+005F Low Line)) в церковнославянском языке играет примерно ту же роль, что и дефис в русском. Пакет churchslavonic переопределяет знак подчеркивания так, что его можно набирать и в текстовой моде, например:

> Поглѣдованїе моле́бнагω пѣ́нїѧ ст̄ы̂мъ мч̄камъ κ̄\_гω вѣ́ка, вя Са́нктя\_Петерб $\Im$ ржстѣй д $\Im$ хо́внѣй а̀каде́мїн нача̂льствовавшимъ, му̂чи̂вшимъ и му̂чи̂вшимса

Внимание: если у вас установлена старая версия пакета fontspec, переопределенный знак подчеркивания нельзя использовать при задании имен и параметров шрифтов в командах fontspec типа \setXXXfont и \newfontfamily.

Обычно для церковнославянских шрифтов требуется установить подчеркивание как символ переноса, указав параметр: HyphenChar=\_. Старые версии fontspec выдадут ошибку. Эта проблема присутствует в TEX Live 2013 и в fontspec v2.3c.

Мы рекомендуем обновить систему Т<sub>F</sub>X до Т<sub>F</sub>X Live 2015 или свежее. Или же обновить только пакет fontspec до версии 2.4c или более новой.

Если же вы не можете установить обновления, то можно обойти проблему, указав символ переноса как код в шестнадцатиричном представлении: HyphenChar="005F. Другой подход — это декларировать все шрифты до загрузки пакета churchslavonic.

# <span id="page-3-0"></span>2. Числа

Способ записи чисел в церковнославянском языке (кириллическая цифирь) основывается на древнегреческом и в качестве цифр использует буквы. За подробностями отсылаем интересующегося читателя к соответствующей главе [\[1\]](#page-13-0).

#### <span id="page-3-1"></span>2.1. **\cuNum**

Команда печатает число кириллической цифирью. Она принимает единственный аргумент. Аргументом может быть текст или командная последовательность. Единственное условие — аргумент должен раскрыться в число.

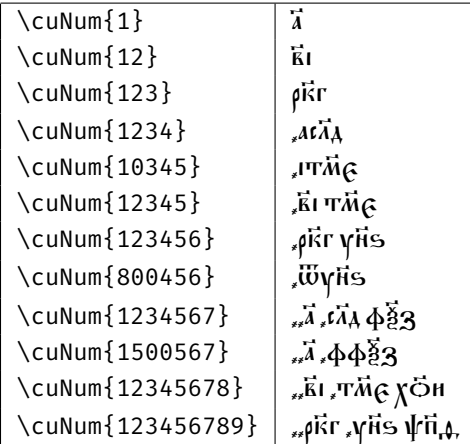

# <span id="page-3-2"></span>3. Даты

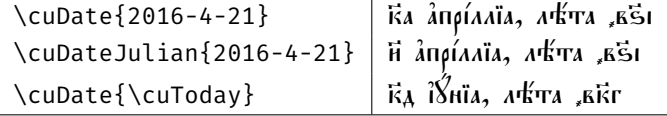

#### <span id="page-4-0"></span>3.1. **\cuDate**

Команда форматирует дату (в соответствии с текущим форматом). Аргумент должен иметь вид YYYY-MM-DD. Результат может выглядеть примерно так: кв апрілліа, лѣ́та ,вѣі.

Отметим, что значение даты никоем образом не интерпретируется и не нормализируется. Поэтому можно вызывать макрокоманду и с невозможными датами, например 32 апреля — такая дата будет отформатирована как 32 апреля. Так что команду \cuDate можно использовать для набора фраз вроде «дата \cuDate{2016-04-32} не существует ни в одном календаре».

Однако, если вы используете свой формат даты и в этом формате задействованы символические переменные \cuDOW (день недели) или \cuYEARAM (год от сотворения мира), то значения этих переменных будут вычислены исходя из заданной даты — и дата интерпретируется как дата по григорианскому календарю («новому стилю»). В этом случае, невозможные даты будут нормализованы методом экстраполяции. Например, 32 апреля будет интерпретировано как 2 мая для целей определения дня недели и года от сотворения мира.

Если ваш формат использует день недели (\cuDOW) или год от сотворения мира (\cuYEARAM), и вы указываете дату по юлианскому календарю («старому стилю»), вы должны вместо \cuDate пользоваться макрокомандой \cuDateJulian для правильной обработки дня недели и года от сотворения мира.

Лучше всего всегда использовать \cuDate для форматирования дат по григорианскому календарю и всегда использовать \cuDateJulian для форматирования дат по юлианскому календарю — вне зависимости от значения текущего формата. Таким образом вы можете впоследствии изменить формат даты (например, добавив в него день недели) и результат останется правильным.

### <span id="page-4-1"></span>3.2. **\cuDateJulian**

Форматирует дату в соответствии с текущим форматом подобно команде \cuDate. Отличие заключается в том, что аргумент интерпретируется как дата по юлианскому, а не григорианскому календарю. Это имеет значение только если текущий формат даты использует символические имена \cuDOW (день недели) или \cuYEARAM (год от сотворения мира).

#### <span id="page-5-0"></span>3.3. **\cuDefineDateFormat**

Команда определяет формат даты. Она никак не влияет на то, как \cuDate форматирует свой вывод (для этого используется \cuUseDateFormat). Пример:

```
\cuDefineDateFormat{long}{%
  \cuDayName{\cuDOW},
  \cuNum{\cuDAY}\textunderscore гѡ~%
  \cuMonthName{\cuMONTH},~%
  лѣ́та ѿ сотворе́нїѧ мі ́ра~%
  \cuNum{\cuYEARAM}%
}
```
определяет новый формат с именем long. Если мы напечатаем дату этим форматом, то получим: пато́къ, ҟ҄в\_гω а̂пρі́ллїа, лѣ́та ѿ сотворе́нїа мі́\_ ра "зфіяс.

При определении формата можно пользоваться следующими символическими именами:

- \cuYEAR год (число, например 2016)
- $\text{C}$ и<code>YEARAM<sup>1</sup> год</code> от сотворения мира по византийскому летоисчеслению (число, например 7525).
- $\text{CUMONTH}$  месяц (число от 1 до 12, где 1 означает «январь»)
- **\cuDAY** день месяца
- $\text{cell} \text{genb}$  недели (число от 0 to 6, где 0 означает «воскресенье»)
- \cuINDICTION индикт<sup>2</sup> (число от 1 до 15)

#### <span id="page-5-1"></span>3.4. **\cuUseDateFormat**

Макрокоманда устанавливает имя текущего формата даты. Этот формат будет использоваться при последующих вызовах макрокоманд \cuDate и \cuDateJulian.

<sup>1</sup> Если ваш формат пользуется этим значением, вы должны форматировать дату правильной макрокомандой: \cuDate для дат по григорианскому календарю и \cuDateJulian для дат по юлианскому календарю.

 $^{2}$ См.<https://ru.wikipedia.org/wiki/%D0%98%D0%BD%D0%B4%D0%B8%D0%BA%D1%82>

#### <span id="page-6-0"></span>3.5. **\cuMonthName**

Команда раскрывает числовой аргумент в текстовое представление месяца. Команда обычно используется при задании формата даты. Например, формат с именем default определен так:

```
\cuDefineDateFormat{default}{%
  \cuNum{\cuDAY}~\cuMonthName{\cuMONTH},%
  ~лѣ́та~\cuNum{\cuYEAR}%
}%
```
#### <span id="page-6-1"></span>3.6. **\cuDayName**

Команда раскрывает числовой аргумент в текстовое представление дня недели в именительном падеже.

#### <span id="page-6-2"></span>3.7. **\cuDayNameAccusative**

Команда раскрывает числовой аргумент в текстовое представление дня недели в винительном падеже.

#### <span id="page-6-3"></span>3.8. **\cuToday**

Эта макрокоманда раскрывается в текущую дату в виде триплета YYYY-MM-DD. Дата выводится по григорианскиму календарю («новому стилю»).

#### <span id="page-6-4"></span>3.9. **\cuTodayJulian**

Эта макрокоманда раскрывается в текущую дату в виде триплета YYYY-MM-DD. Дата выводится по юлианскиму календарю («старому стилю»). Команда просто раскрывается в: \cuAsJulian{\cuToday}.

#### <span id="page-6-5"></span>3.10. **\cuAsJulian**

Преобразует дату по григорианскому календарю в дату по юлианскому календарю. Дата задается и выводится как числовой триплет YYYY-MM-DD.

Команда полезна, когда одну и ту же дату надо написать и по григорианскому, и по юлианскому календарю.

#### <span id="page-6-6"></span>3.11. **\cuAsGregorian**

Преобразует дату по юлианскому календарю в дату по григорианскому календарю. Дата задается и выводится как числовой триплет YYYY-MM-DD.

# <span id="page-7-0"></span>4. Киноварь

Печатные и рукописные книги на церковнославянском языке часто пользуются красным цветом («киноварью») для выделения структурных элементов текста. Обычно богослужебные указания («рубрики»), заголовки, замечания и пометы на полях печатаются красным цветом. Кроме того, первая буква каждого параграфа тоже часто выделяется красным цветом.

### <span id="page-7-1"></span>4.1. **\cuKinovar**

Команда печатает свой аргумент красным цветом. Например, если мы явно зададим текст аргумента, то получим ожидаемый результат:

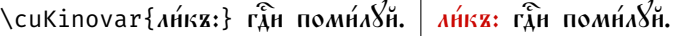

Если же используется механизм ТрХ неявного задания аргумента, то команда будет применена к первой букве последующего текста. При этом команда "соберет" все необходимые выносные символы, так что все надстрочные знаки первой буквы будут также корректно раскрашены! Поэтому очень удобно использовать эту команду с неявным заданием аргумента для раскраски первой буквы параграфа.<sup>[1](#page-7-3)</sup>

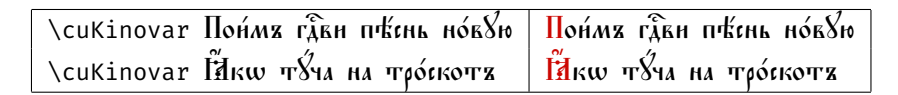

### <span id="page-7-2"></span>4.2. **\cuKinovarColor**

Команда переключает текущий цвет на красный. Должна использоваться внутри группы, которая ограничит ее действие (если вы не хотите чтобы весь последующий текст был напечатан красным цветом).

Справка: Оттенок красного цвета, используемый командой \cuKinovar объявляется в пакете новым цветом с названием kinovar, и задан как (205, 8, 3) в RGB-цветовом пространстве, что равно #CC0502 в шестнадцатиразрядном представлении.

<span id="page-7-3"></span> $1$ Вы также можете поэкспериментировать со встроенной командой TEX \everypar с целью полностью автоматизировать раскраску первой буквы каждого параграфа. Однако успех сильно зависит от того, какой класс системы ЕТЕХ используется и от того, какие пакеты подгружаются. Мы не нашли надежного способа заставить \everypar работать, и поэтому пакет churchslavonic не предлагает никаких макрокоманд для дальнейшей автоматизации этого процесса. На практике, часто проще и надежнее воспользоваться функцией текстового редактора Найти/Заменить для вставки макрокоманды \cuKinovar перед каждым параграфом.

# <span id="page-8-0"></span>5. Разное

#### <span id="page-8-1"></span>5.1. **\cuMarginMark**, **\cuMarginMarkSkip** и **\cuMarginMarkText**

Команда \cuMarginMark используется для печати значков на полях, напротив строки, где вызвана эта команда. Например:

**\cuMarginMark{ե̃}\cuKinovar h̄лословѝ дУщѐ моа̀ гд̂а и̂ не забыва́й** всѣ́хъ воздаѧ́нїй є҆гѡ̀. \cuMarginMark{а҃}\cuKinovar Ѡ҆чища́ющаго всѧ̂ беззакѡ́нїѧ твоѧ̂, ҥ̂сцѣлѧ́ющаго всѧ̂ недЎги твоѧ̂: \cuMarginMark{в҃}\cuKinovar Избавлѧ́ющаго ѿ и ҆ ҆стлѣ́нїѧ живо́тъ тво́й, вѣнча́ющаго тѧ̀ мλ҇тїю нํ щєдро́тами: \cuMarginMark{ä}\cuKinovar Ніполна́ющаго во ба̇̃ги́хъ жела́нїе твоѐ, ѡ̀бнови́тіа ӹкѡ ѽрла ю҆́ность твоѧ̀ .

Получим такой результат:

 $\overline{\text{b}}$ лгословѝ д $8$ шѐ моа̀ г $\hat{\text{a}}$  й не забыва́й всѣ́хъ воздаа́ній в  $\hat{\mathfrak{g}}$ гὼ.  $\hat{\mathsf{W}}$ чища́ющаго вса̂ беззак $\hat{\mathsf{w}}$ нїа твоа̂, и̂сцѣла́юща\_ а̃ го всâ нед $\rm{S}$ ги твоâ: Йзбавла́ющаго ѿ и̂стлѣ́нїа живо́тъ ҕ тво́й, вѣнча́ющаго тà ма̂тїю ѝ щедро́тами: Нсполна́ющаго ї во ба̄ги́хъ жела́нїе твоѐ, ѡ̂бнови́тса ӹкѡ ⊘́рла ю́ность твол.

Помета помещается на «внешнее» поле, то есть справа от текста для нечетных страниц и слева от текста для четных.

Расстояние между пометой и текстом задается через значение \cuMarginMarkSkip. По умолчанию это:

#### \def\cuMarginMarkSkip{0.6em}

Шрифт и цвет пометы можно изменить, переопределив команду \cuMarginMarkText. Например, если Вы хотите чтобы все пометы печатались красным цветом, то достаточно поместить в преамбулу вашего документа следующее определение:

```
\def\cuMarginMarkText#1{\cuKinovar{#1}}
```
Если надо поменять размер, цвет, или шрифт для какой-то одной пометы, то проще всего это сделать при вызове \cuMarginMark:

```
\cuMarginMark{{\tiny *}}
```
#### <span id="page-9-0"></span>5.2. Надстрочный текст

Макрокоманда \cuSup может быть использована для размещения произвольного надстрочного текста над текстом в строке, что бывает необходимо при издании текстов из славянских рукописей. Макрокоманда принимает два параметра: первый параметр – надстрочный текст, второй параметр – текст в строке. Например:

мол\cuSup{ва}{и́т}

ва<br>Молит

Макрокоманда принимает необязательный параметр raise, который управляет вертикальным пространством между текстом в строке и надстрочным текстом. Форматирование строчного и надстрочного текстов также можно контролировать напрямую:

по\cuSup[raise=0.75ex]{\kern2em \cuKinovar{лага́етъ}}{\cuKinovar{ложѝ}} на́мъ

по<mark>ложѝ</mark> нáмъ лага́етъ

#### <span id="page-9-1"></span>5.3. Буквицы

Механизм, используемый командой \cuKinovar для сбора выносных символов (при неявном задании аргумента), может оказаться полезен в некоторых других случаях. Один из примеров — это "буквицы" в начале разделов. Для набора буквицы отлично работает стандартный пакет lettrine. Единственное неудобство — это необходимость задавать явно первую букву вместе со всеми ее выносными символами. Естественно желание упростить и автоматизировать эту работу задействовав тот же механизм, что и в \cuKinovar.

Вот как можно добиться этого:

```
\def\cu@lettrine{\lettrine[lines=3,findent=0pt,nindent=0pt]}
\def\cuLettrine{\cu@tokenizeletter\cu@lettrine}
\renewcommand{\LettrineFontHook}{\cuKinovarColor}
```
Поместите это определение команды \cuLettrine в преамбулу вашего документа (и не забудьте окружить его командами \makeatletter и \makeatother). После этого можно набирать буквицы так:

 $\setminus$ cuLettrine  $\widetilde{H}$ же д $\widetilde{X}$ а си́ла въ не́мощи соверша́етса...

 $\mathbf{C}$ ີ █ ѫε дха≀ си́ла въ не́мощи соверша́етса, ӹкоже пи́сано <u>Измен</u>  $\tilde{\mathfrak{E}}$ еть, и вѣ́р $8$ емъ: въ не́мощи же не тълесѐ то́чїю, но ᲂу҆́бѡ и҆ сло́ва, и҆ премꙋ́дрости на ѧ҆зы́цѣ лежа́ща.  $\check{\rm H}$  сѐ  $\check{\rm a}$ въ $\check{\rm t}$  Ѿ мно́гнхъ оу́бω н̂ны́хъ, па́че же Ѿ нំже ѡ вели́комъ бгосло́вѣ, ѝ бра́тѣ хр̂то́вѣ, благода́тїю зри́мѣмъ.

### <span id="page-10-0"></span>6. Знаменная нотация

#### <span id="page-10-1"></span>6.1. Набор Знаменной нотации

Пакет предлагает две макрокоманды для набора литургических песнопений в знаменной или других невменных музыкальных нотациях. Для начала следует декларировать шрифт, которым будут набираться символы нотации, и установить параметр \cuKrukFont; это обычно делается в преамбуле документа. Например:

```
\newfontfamily\musicFont[Scale=1.5]{Mezenets Unicode}
\let\cuKrukFont=\musicFont
```
Команда \cuKruk используется для набора одного слога с размещением над ним символов невменной нотации. Команда принимает два аргумента: в первом аргументе указываются невмы, во втором аргументе – текст. Этот подход может быть использован для набора текста и знаменной нотации в строке или для набора достаточно кратких музыкальных отрывков. Например, набор команд:

Вот подчашие: \textchurchslavonic{\cuKruk{  $\&$  } {Тво}} дает такой результат:

# $\boldsymbol{\mathcal{L}}$

Вот подчашие: Тво

Команда \cuKrukPara используется для набора более длинных песнопений, нотированных Знаменной нотацией. В качестве аргумента команда принимает строку невм, затем разрыв \\ и, затем, строку текста. Группы невм разделяются пробелами, а слоги разделяются символом дефиса (-). Приведем пример того, как набрать песнопение в Знаменной нотации:

```
\cuKrukPara{# \pm (2) \approx (2) \pm (2) \pm (2) \pm (2) \pm (2) \pm (2) \pm (2) \pm (2) \pm (2) \pm (2) \pm (2) \pm (2) \pm (2) \pm (2) \pm (2) \pm (2) \pm (2) \pm (2) \pm (2) \pm (2) \pm (2) \pm (2)
Alle all as as as you with you as a being the
All the Min the star Min the star of the star of the star of the star of the star of the star of the star of the star of
\mathcal{M} , as \mathbb{R}^d , as \mathbb{R}^d , as \mathbb{R}^d , as \mathbb{R}^d , as \mathbb{R}^d , as \mathbb{R}^d
```
Хри-сто́съ ра-жда́-ет-сѧ, сла́-ви-те: Хри-сто́съ съ нб҃съ, срѧ́-щи-те: Хри-сто́съ на зе-млѝ, воз-но-си́-те-сѧ. по́й-те Го́-спо-де-ви всѧ̀-~ землѧ̀,

и҆ ве-се́-лї-емъ вос-по--йте лю́-дї-е, ꙗ҆́-кѡ про-сла́-ви-сѧ.}

 $\tilde{E}$ Хри  $\ddot{\cdot}$ сто́съ مأ ра منزا жда́ .<br>L ет ز<br>ر сѧ,  $\mathscr{C}$ сла́ مهله ви  $\ddot{\phantom{0}}$ те: י<br>י Хри  $\sum_{i=1}^{n}$ сто́съ  $\frac{1}{2}$ съ  $\sum_{i=1}^{n}$ нбсъ,  $\mathscr{C}$ срѧ́ A щи í те: ņ Хри  $\overline{V}$ сто́съ  $\frac{1}{2}$ на  $\ddot{\theta}$ зе بنم млѝ, ľ воз  $\int_a^b$ но Ą си́ ممام<mark>"</mark> те  $\mathbf{r}$ сѧ.  $\mathscr{C}$ по́й  $\frac{1}{2}$ те مناكبتهم Го́  $\frac{1}{2}$ спо .<br>اما де  $\ddot{\theta}$ ви فستجمز всѧ̀ וֹ ה зе í мл̀а, .<br>ما и҆ 'n, ве تمننن се́ ٲ лї е í емъ  $\ddot{\theta}$ вос مننن по́ ففي م<mark>ل</mark>أ йте بنئن лю́ i<br>L дї е .<br>|<br>|е, منن ꙗ҆́  $\frac{1}{2}$ кѡ  $\overline{\phantom{a}}$ про  $\mathscr{C}$ сла́ A ви ł сѧ.

Примечание 1: количество групп невм должно равняться количеству слогов, в противном случае при компиляции макрокоманда выдаст ошибку, например: ! Too many kruk groups.

Примечание 2: Как в макрокоманде \cuKruk, так и в макрокоманде \cuKrukPara, символ ~ может быть использован, если какая-то невма стоит самостоятельно, а не над слогом текста. В этом случае под невмой будет нарисована горизонтальная черта. Горизонтальная черта также будет нарисована, если указан пустой слог. Если символ ~ введен в блок для невмы (или блок для невмы оставлен пустым), команды производят слог без невмы над ним (в этом случае, место для невмы остается пустым). Чтобы расположить невму над пустым текстовым блоком (без горизонтальной черты), можно ввести любую другую макрокоманду, раскрывающуюся в пробел (например, \thinspace). Следующие примеры иллюстрируют эти возможности:

 $\text{curl}{{\mathcal{F}}}\$  $\triangledown$  $\text{Cukruk}\{\gamma\}\{\sim\}$  $\triangledown$  $\cut{r}{\tthinspace}$  $\triangledown$ \cuKruk{~}{text} text

Примечание 3: шрифты для Знаменной нотации обычно предоставляют информацию о цветах некоторых глифов (например, киноварных помет) в таблицах COLR и CPAL. Однако технология COLR и CPAL на данный момент не поддерживается в X-TEX и LuaTEX. Если пакет churchslavonic загружен с опцией autocolormarks, команды \cuKruk и \cuKrukPara автоматически раскрашивают киноварные пометы, внутренне вызывая для этого команду \cuKinovar. К тому же, если пакет churchslavonic также загружен с опциями gray или bw, киноварные пометы будут набраны в оттенках серого или черным цветом, соответственно.

Ограничения: автоматическая раскраска киноварных помет в ХяТрХ нарушает работу правил позиционирования глифов в таблицах OpenType. Попытка загрузить пакет churchslavonic с опцией autocolormarks когда используется XqTEX выдаст предупреждение. Правильного позиционирования раскрашенных помет можно достичь в LuaTEX. Когда для верстки документа используется LuaTEX, пакет churchslavonic загружается с опцией autocolormarks по умолчанию. В этом случае автоматическое раскрашивание помет можно отключить, загрузив пакет churchslavonic с опцией noautocolormarks.

Макрокоманды \cuKruk могут вкладываться друг в друга, что позволяет набирать текст с «подобными пометами»:

\cuKruk{\cuKruk{\cuKinovar{\tiny  $\nu$ }}} لأمه ла  ${\{\text{Large } \omega\}}$ {\Large  $\Delta$ }

#### <span id="page-12-0"></span>6.2. Управление внешним видом знаменных текстов

Значение некоторых параметров может быть изменено, чтобы повлиять на позиционирование и внешний вид текстов со Знаменной нотацией:

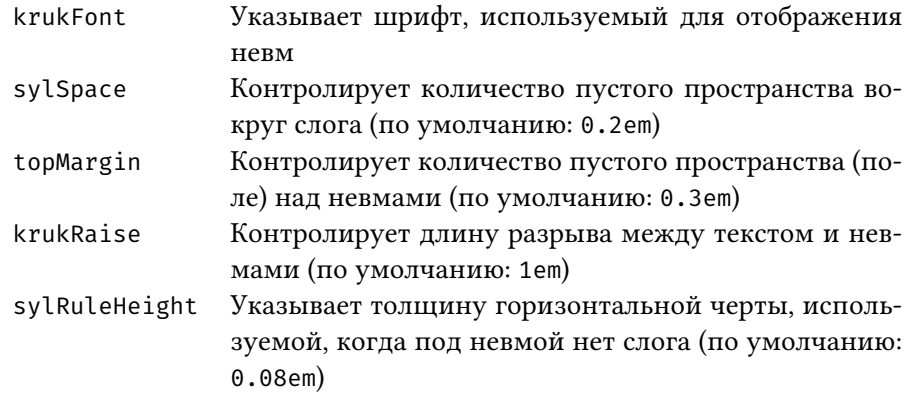

Эти параметры могут быть заданы как опции к макрокомандам \cuKruk и \cuKrukPara, разделенные запятыми. К примеру, повлияем на разрывы и поля в приведенном выше примере:

<sup>\</sup>cuKrukPara[krukRaise=1.5em,topMargin=0.6em,sylRuleHeight=0.02em]{ $n^*$  / $\overset{\textcircled{\tiny{\textsf{f}}}}{\sim} \ldots \setminus \setminus$ Хри-сто́съ ... }

ته المستقرر المستقرر المستقرر المستقرر المستقرر المستقرر المستقرر المستقرر المستقرر المستقرر المستقرر المستقرر Хри гто́гъ ра жда́ ет сљ, сла́ ви те: Хри гто́гъ съ нбсъ, сра́ щи те:  $\bar{h}$ Хри гто́гъ на землѝ, возно си́теса. по́йте ló спо де би вса̀ \_ зе ر یا تحرین ۱۶ ما تا محکم ما مجریت میں معاشی پی ما کہ محکم ۱۶ ما محکم میں ا + ج: مَجْمَعَةً، قُ - مَا مَمَثَلَ مَا مَمَّا - ثم مَا مَمَّا خَمَّا خَيْرٍ فَيْ مَمَّا خَيْرٍ مِنْ - يُأ мла̀, н҆ ве се́лїем¤ вос по́ \_ йте лю́дїе, га҆кw про сла́вн са.

# Список литературы

<span id="page-13-0"></span>[1] Aleksandr Andreev, Yuri Shardt, and Nikita Simmons. Church Slavonic Typography in Unicode, Uncode Technical Note 41. 2015. [http://www.](http://www.unicode.org/notes/tn41/) [unicode.org/notes/tn41/](http://www.unicode.org/notes/tn41/)